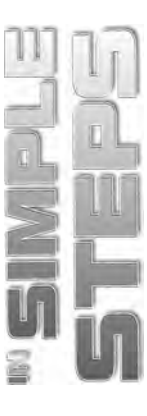

# **Table of Contents**

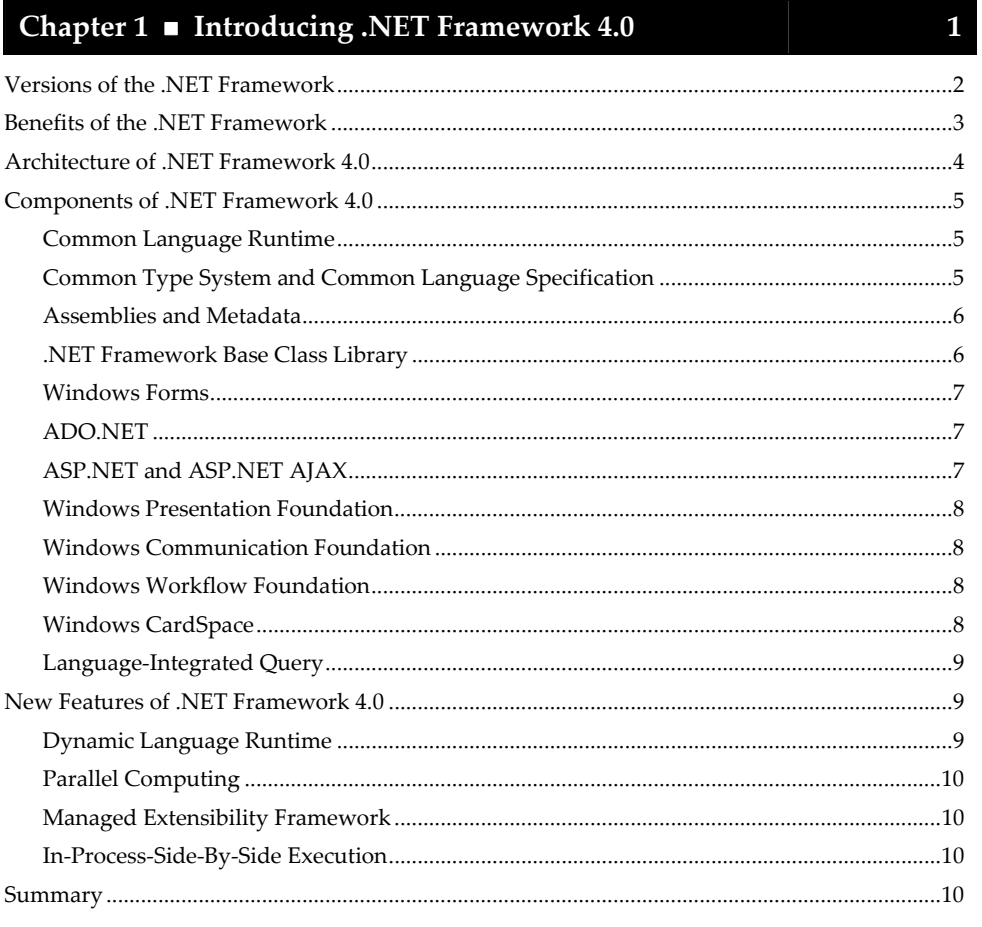

## Chapter 2 Getting Started with Visual Studio 2010

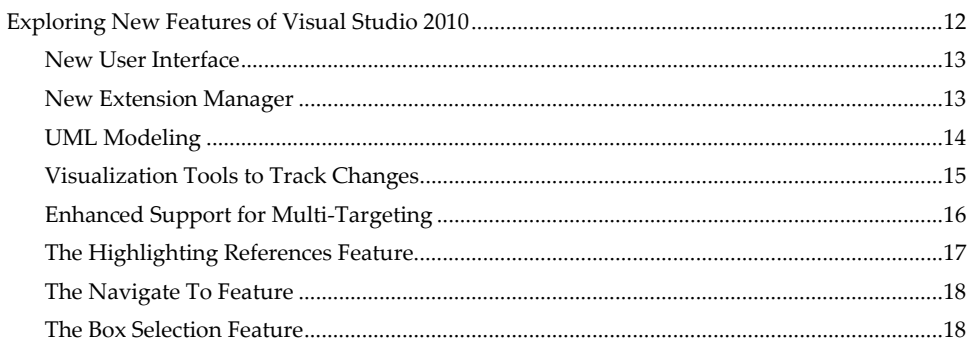

 $11$ 

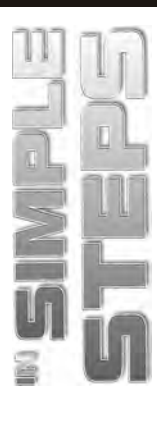

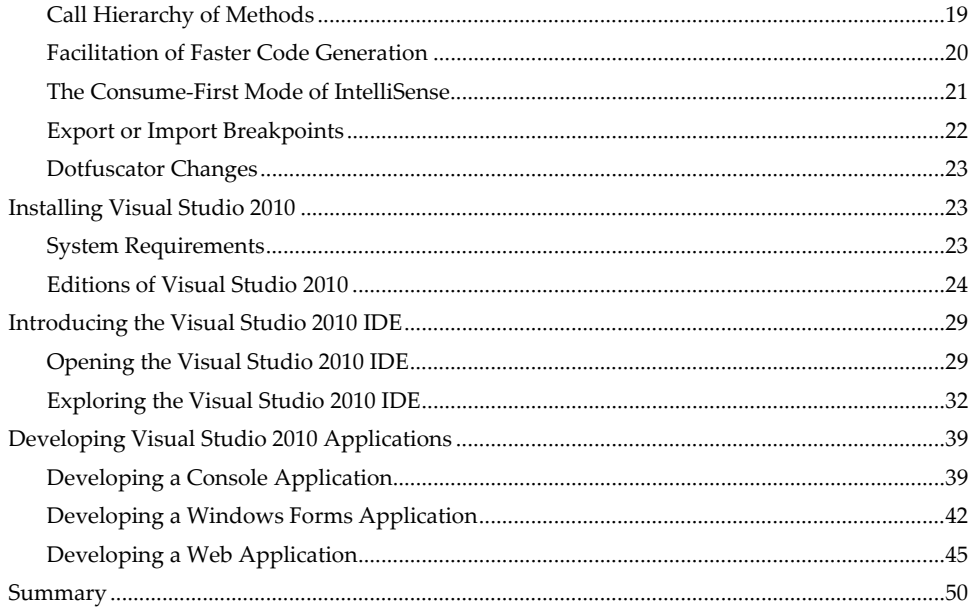

#### Chapter  $3$ Introducing Visual Basic 2010 Programming Fundamentals

 $51$ 

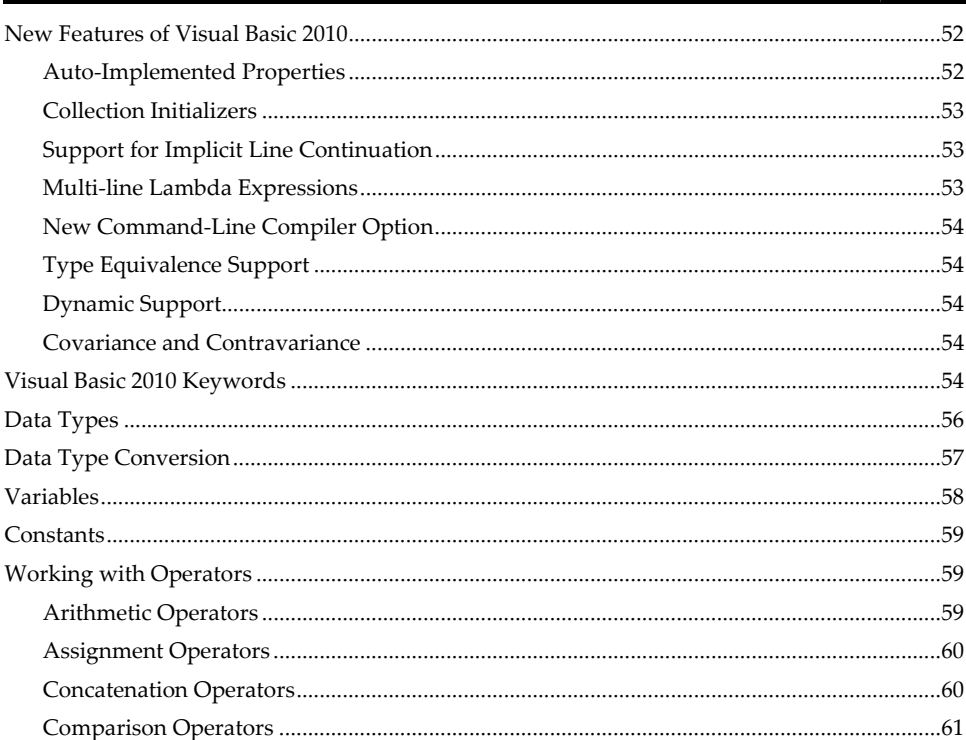

 $77\,$ 

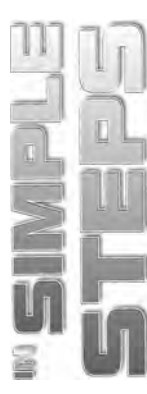

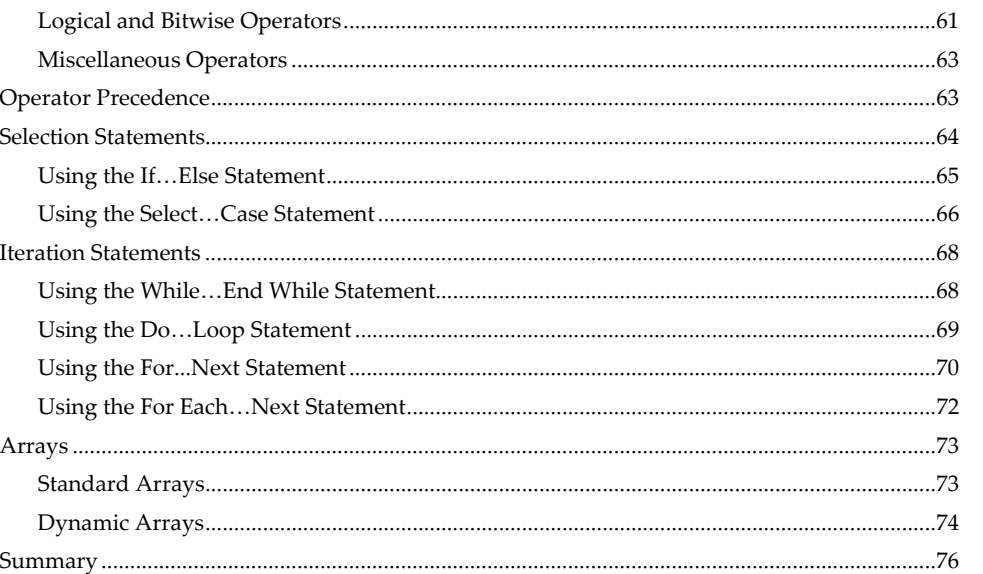

## Chapter 4 Tntroducing Object-Oriented Programming

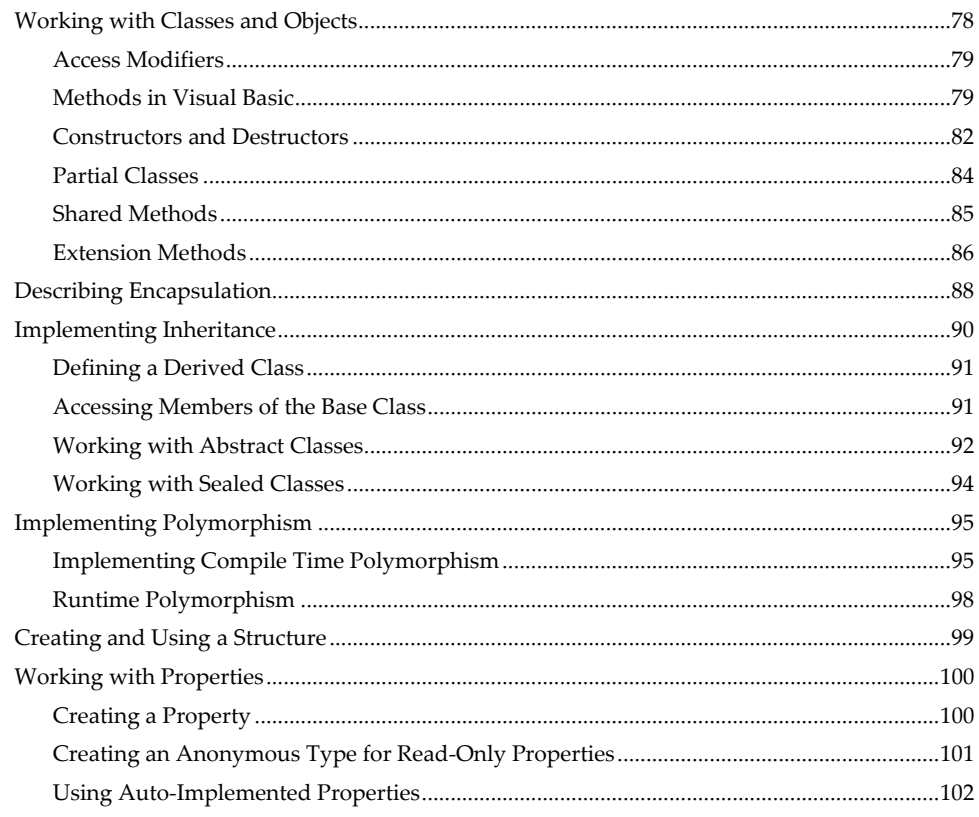

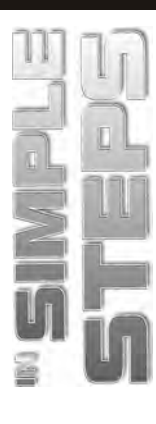

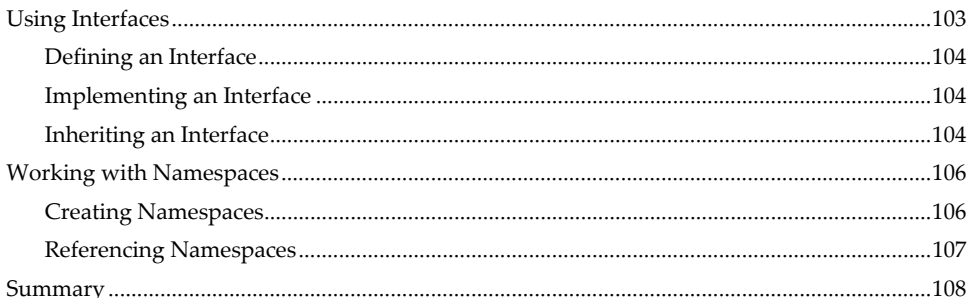

## Chapter 5 Working with Windows Forms

109

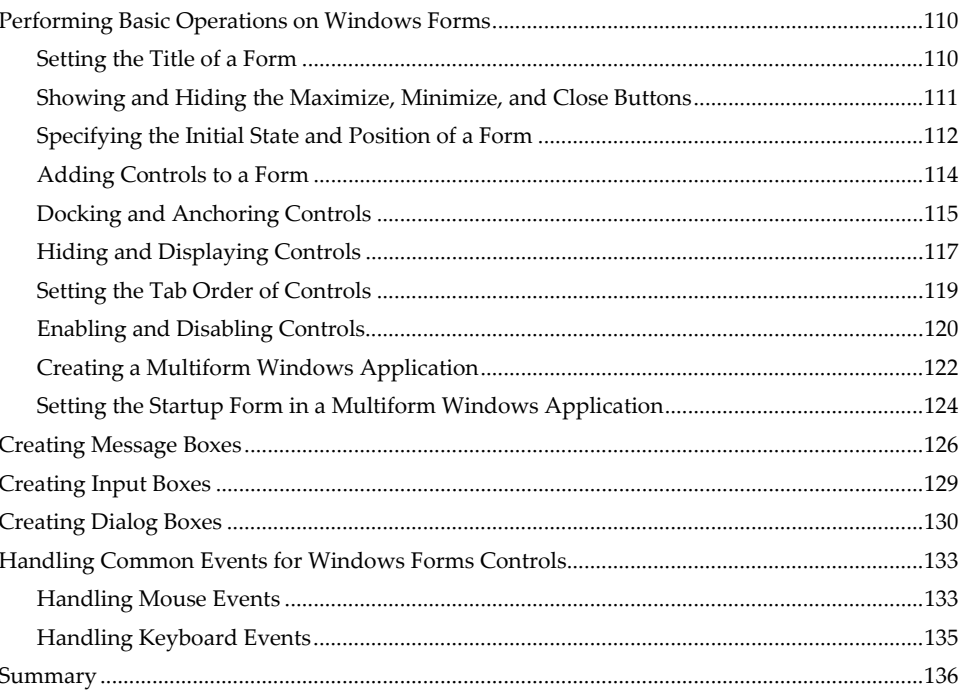

#### Chapter 6 Norking with Windows Controls

137

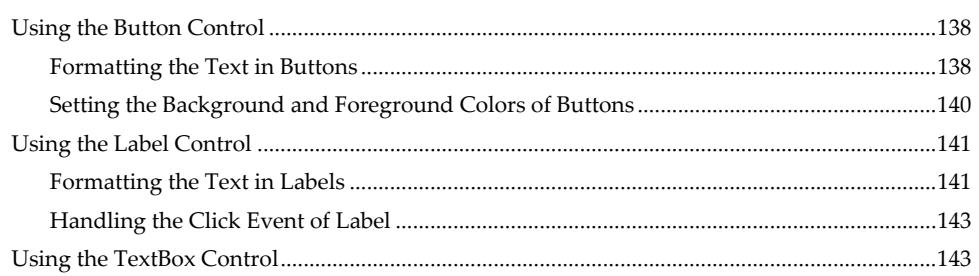

 $\mathsf{vi}$ 

169

201

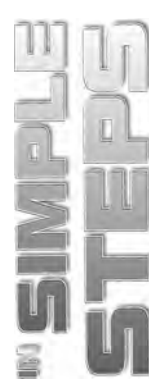

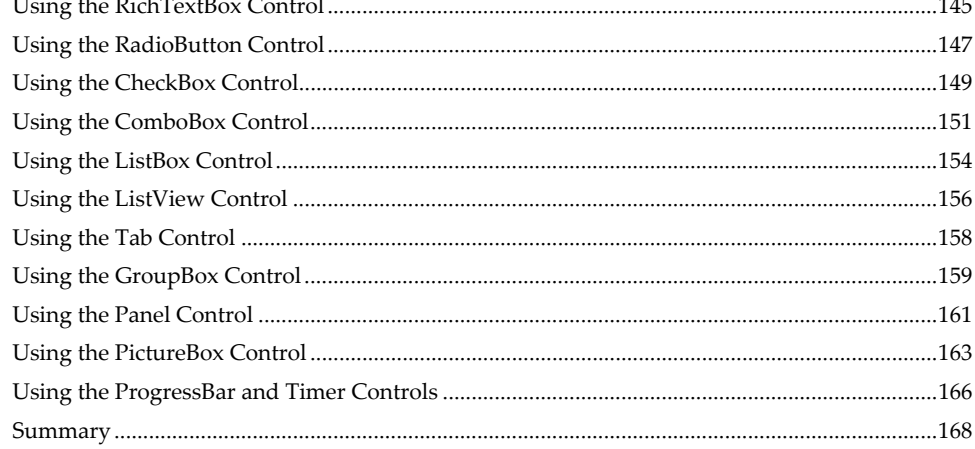

#### Chapter 7  $\;\blacksquare\;$  Working with Windows Forms Menus, **Toolbars, and Dialog Controls**

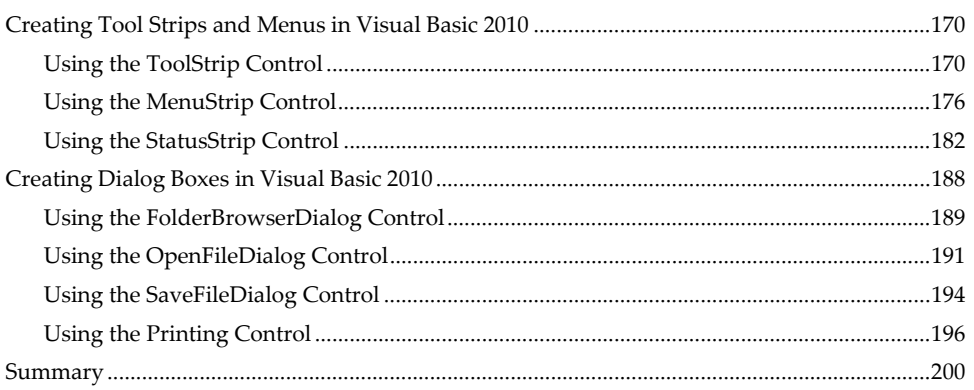

#### Chapter 8 ■ Introducing Windows Presentation Foundation

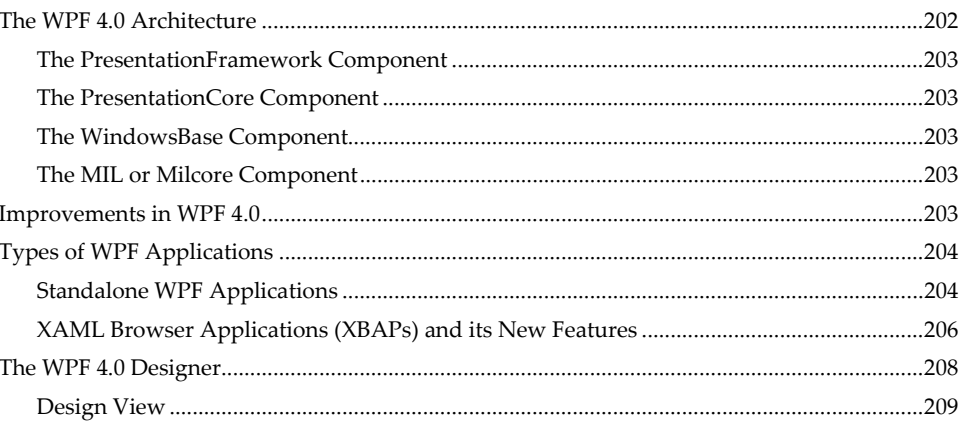

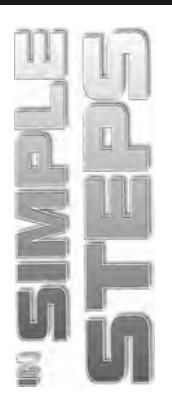

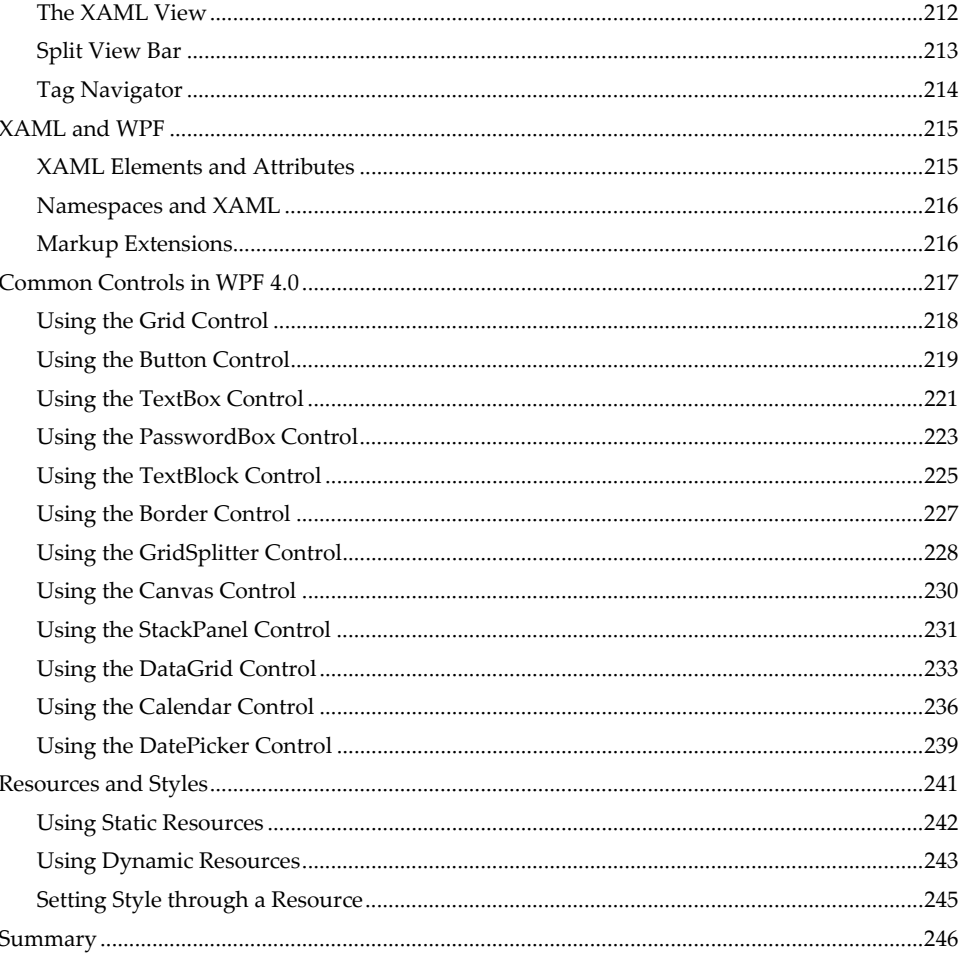

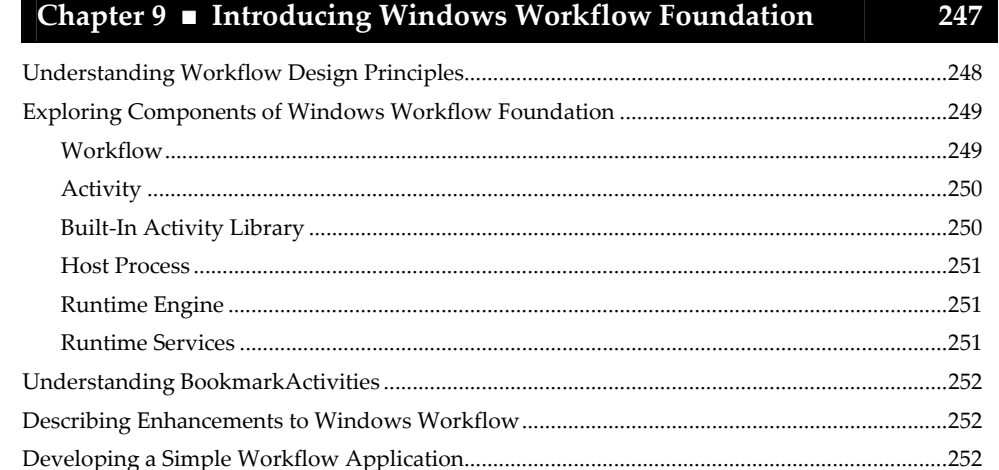

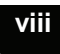

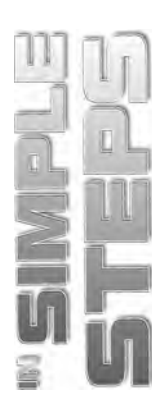

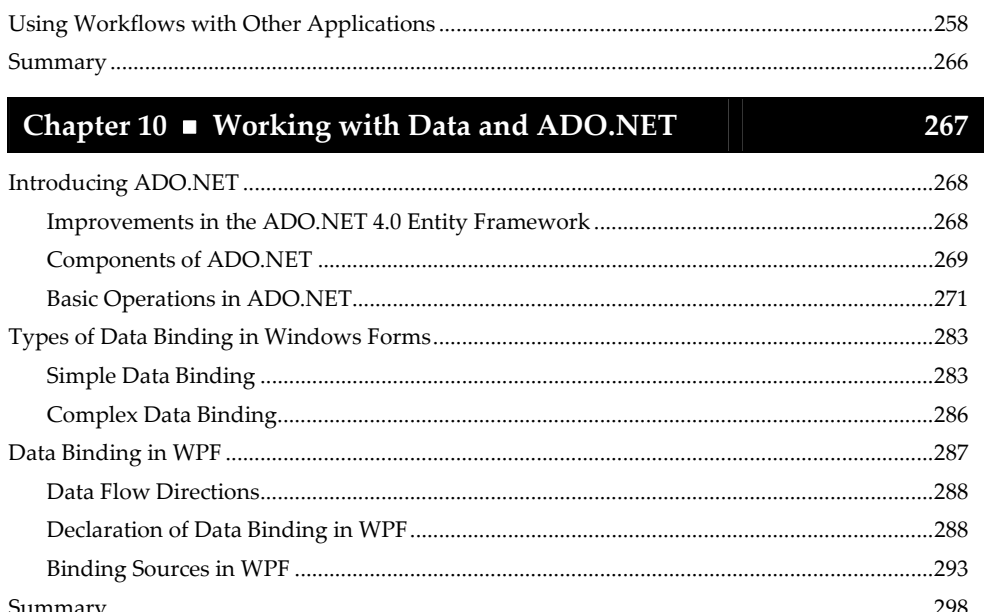

Chapter 11 Thtroducing Language Integrated Query

299

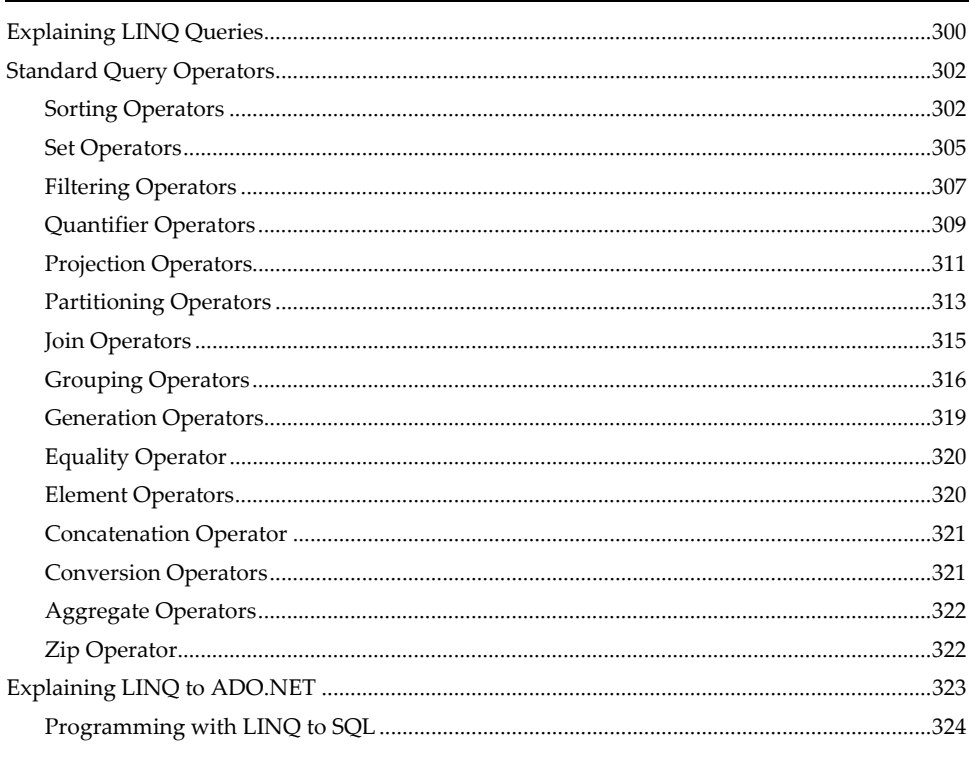

 $\sim$ 1

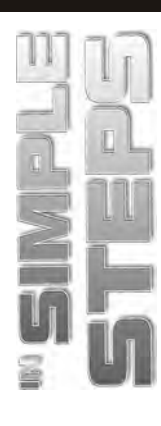

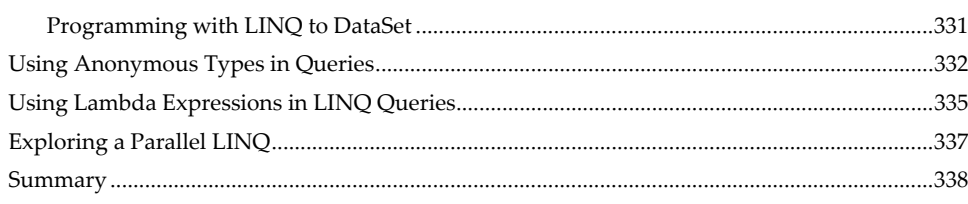

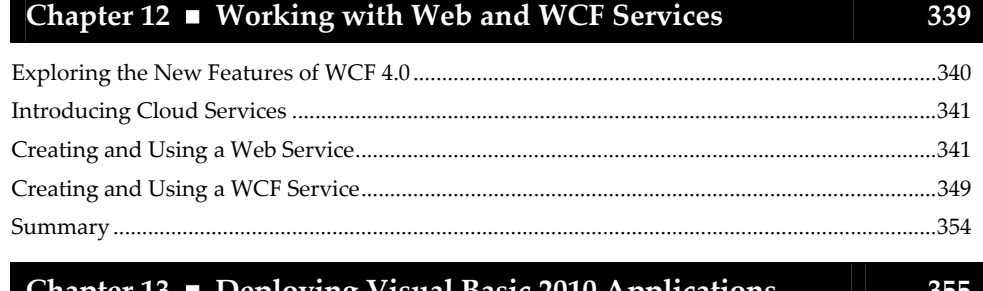

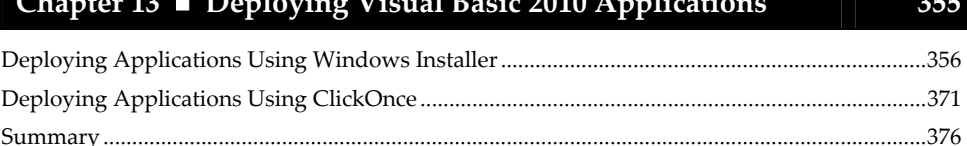

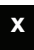